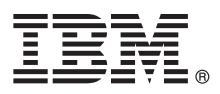

# Краткое руководство по началу работы

# В этом руководстве приведены инструкции по началу работы с IBM MQ версии 9.0.

Национальные версии: На диске DVD Quick Start можно найти версии краткого руководства по началу работы на других языках в формате PDF.

### Обзор продукта

IBM<sup>®</sup> MQ - это эффективное промежуточное программное обеспечение обмена сообщениями, призванное упростить и ускорить интеграцию различных приложений и бизнес-данных между несколькими платформами. IBM MQ обеспечивает гарантированный. безопасный и надежный обмен информацией между приложениями, системами, службами и файлами путем отправки и приема сообщений с помощью очередей сообщений. Такой подход позволяет упростить создание и обслуживание бизнес-приложений. Предлагается универсальный обмен сообщениями с широким спектром предложений, учитывающих особенности обмена сообщениями на уровне предприятия. Поддерживается развертывание в разных средах, включая локальные, облачные и гибридные среды.

IBM MQ поддерживает множество интерфейсов прикладных программ (API), включая интерфейс очередей сообщений (MQI), службу сообщений Java™ (JMS), .NET, IBM MQ Light и MQTT.

### Шаг 1: Получение программного обеспечения и доступ к документации

- Данный продукт включает следующие компоненты:
- Диск DVD Quick Start Guide содержит данное руководство по началу работы на английском и других национальных языках.
- Диск DVD для каждой поддерживаемой платформы, содержащий код для динамических компонентов и другие необходимые продукты.

В случае загрузки продукта с веб-сайта IBM Passport Advantage, за дополнительной информацией обратитесь к веб-страницам Passport Advantage и Passport Advantage Express (http://www.ibm.com/software/ passportadvantage/).

Документация по всем версиям продукта IBM MQ доступна по следующему адресу: http://www.ibm.com/software/ integration/wmg/library/. В частности, документация по IBM MQ версии 9.0 доступна в справочной системе IBM Knowledge Center (http://www.ibm.com/support/knowledgecenter/SSFKSJ 9.0.0/com.ibm.mg.helphome.v90.doc/ WelcomePagev9r0.htm).

Документация содержит информацию о поддержке и обслуживании.

Инструкции по работе с MQ Explorer доступны в MQ Explorer и в документации по продукту.

Шаг 2: Проверка конфигурации системы и аппаратного обеспечения

Сведения о требованиях к аппаратному и программному обеспечению для всех поддерживаемых платформ приведена в разделе Системные требования (http://www.ibm.com/software/integration/wmq/requirements/).

## Шаг 3: Обзор архитектуры установки

IBM MQ поддерживает как простые архитектуры на основе одного администратора очередей, так и более сложные сети администраторов очередей. Дополнительная информация о планировании архитектуры IBM MQ приведена в разделе Планирование в документации по продукту.

Дополнительная информация приведена на странице продукта IBM MQ в справочной системе IBM Knowledge Center (http://www.ibm.com/support/knowledgecenter/SSFKSJ/).

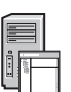

### Шаг 4: Установка продукта

Инструкции по установке IBM MQ в системах AIX, HP-UX, Linux, Solaris, IBM і и Microsoft Windows, а также требования к аппаратному и программному обеспечению приведены в разделе Установка документации по продукту.

Инструкции по установке IBM MQ в системе z/OS, а также требования к аппаратному и программному обеспечению приведены в разделе Установка IBM MQ для z/OS документации по продукту.

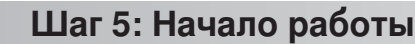

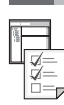

Сценарий Начало работы в разделе Сценарии содержит инструкции по началу работы с IBM МQ в системе Windows. Он позволяет новым пользователям быстро начать работать с продуктом IBM MQ.

В других сценариях рассмотрены процедуры настройки продукта и работы с ним. Сценарии содержат ссылки на другие материалы, помогающие получить общее представление о возможностях продукта.

#### Дополнительная информация

За дополнительной информацией о IBM MQ обратитесь к следующим ресурсам:

#### Файл readme продукта

Файл readme продукта (readme.html) поставляется на носителе продукта и устанавливается вместе с компонентами продукта. Последняя версия доступна на веб-странице файлов readme продукта (http://www.ibm.com/support/docview.wss?rs=171&uid=swg27006097).

#### **IBM Support Portal**

Информация о поддержке доступна на веб-сайте IBM Support Portal:

- Технические комментарии службы поддержки (http://www.ibm.com/support/ search.wss?g=websphere+mg)
- Доступные загрузки и другие ресурсы (http://www.ibm.com/support/entry/portal/product/websphere/ websphere\_mq?productContext=24824631)
- Каналы службы поддержки системного промежуточного программного обеспечения (http://www.ibm.com/support/docview.wss?uid=swg21410956#2

IBM MQ 9.0 Licensed Materials - Property of IBM, © Copyright IBM Corp. 2006, 2016, U.S. Government Users Restricted Rights - Use, duplication or disclosure restricted by GSAADP Schedule Contract with ны мал согр. IBM, логотип IBM, ibm.com, AIX, Passport Advantage, WebSphere и z/OS являются товарными знаками или зарегистрированными товарными знаками International Business Machines Corp.<br>Зарегистрированными во многих юр «полнании Oracle и/или ее дочерних компаний. Linux является зарегистрированным товарным знаком Линуса Торвальдса в США и/или других странах. Microsoft, Windows и логотип Windows<br>являются товарными знаками компании Microso торговых знаков IBM доступен на странице "Информация об авторских правах и товарных знаках" (www.ibm.com/legal/copytrade.shtml).

Код изделия: CF4IWML

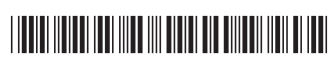